#### **ФЕДЕРАЛЬНОЕАГЕНТСТВОСВЯЗИ**

**ФЕДЕРАЛЬНОЕГОСУДАРСТВЕННОЕ БЮДЖЕТНОЕОБРАЗОВАТЕЛЬНОЕУЧРЕЖДЕНИЕВЫСШЕГООБРАЗОВАНИЯ «САНКТ-ПЕТЕРБУРГСКИЙ ГОСУДАРСТВЕННЫЙУНИВЕРСИТЕТТЕЛЕКОММУНИКАЦИЙ им. проф. М. А. БОНЧ-БРУЕВИЧА»**

**(СПбГУТ)**

**А. Н. Кривцов С. В. Хорошенко**

# **ИНФОРМАЦИОННЫЕ ТЕХНОЛОГИИ. МЕТОДИЧЕСКИЕ РЕКОМЕНДАЦИИ ПО КУРСОВОЙ РАБОТЕ(ПРОЕКТУ) «МЕТОДЫ И СРЕДСТВА ОБРАБОТКИ И АНАЛИЗА ДАННЫХ»**

**УЧЕБНОЕ-МЕТОДИЧЕСКОЕ ПОСОБИЕ**

 $C\Pi6$   $\Gamma \rm{yT}))$ 

**САНКТ-ПЕТЕРБУРГ**

### **2018**

### **Оглавление**

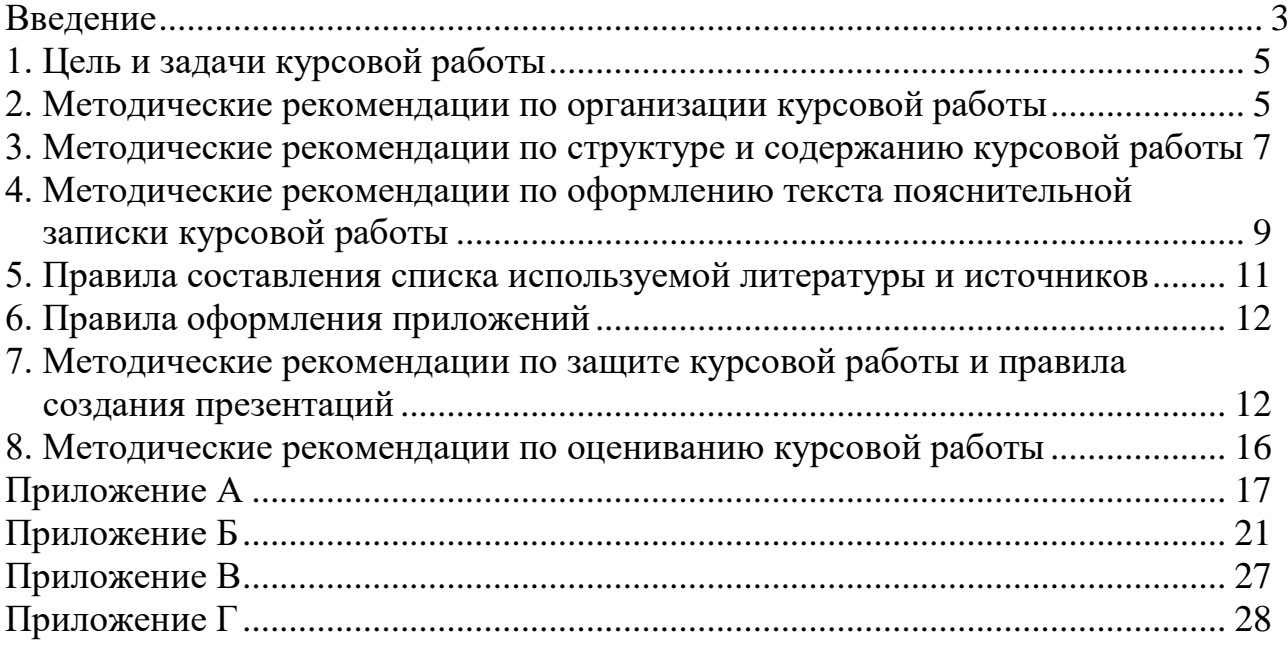

#### <span id="page-2-0"></span>**Введение**

Настоящие методические рекомендации предназначены для студентов, изучающих дисциплину «Информационные технологии» и обучающихся по направлению **09.03.02** «**Информационные системы и технологии**» по программе подготовки «**Прикладной бакалавриат**». В них предложены основные направления тематики, ориентировочная структура курсовых работ (проектов),сформулированы основные требования, предъявляемые к их оформлению.

Методические рекомендации могут быть использованы в качестве дополнительного материала при изучении дисциплины «Информационные технологии». Часть материала может быть использована при курсовом проектировании по другим учебным дисциплинам. Рекомендации могут также оказать помощь при дипломном проектировании и оформлении конкурсных работ.

Курсовая работа (проект)(в дальнейшем – Курсовая работа) является неотъемлемой частью процесса изучения дисциплины «Информационные технологии» по направлению 09.03.02 и служит для закрепления теоретических знаний и практических навыков по дисциплине в соответствии с такими компетенциями Рабочего учебного плана, как: ОПК-1 – владением широкой общей подготовкой (базовыми знаниями) для решения практических задач в области информационных систем и технологий, ОПК- 4 –пониманием сущности и значения информации в развитии современного информационного общества, соблюдением основных требований к информационной безопасности, в том числе защите государственной тайны, ПК-26 –способностью оформлять полученные рабочие результаты в виде презентаций, научно-технических отчетов, статей и докладов на научно-технических конференциях.

Основу курсовой работысоставляют задания, разработанные на основе подхода, предполагающего комплексное решение одной задачи с использованием знаний, получаемых в ходе изучения дисциплины по различным темам. В частности:

- основу теоретического материала задания должны составлять навыки и умения студентов, полученные в ходе изучения материала по разделу «Технологии работы в глобальных компьютерных сетях» для поиска информации в открытых источниках Интернет – наукометрическим базам, статистическим и правовым сайтам, доступным и авторитетным сайтам аналитических компаний;
- основу исследовательской части задания и получения обоснованных решений должны стать знания и умения, полученные студентами в ходе изучения раздела «Технологии обработки экспериментальных данных средствами табличного процессора» – для проведения математических расчетов, получения статистических данных и визуальных отчетов средствами визуализации данных или раздела «Технологии использования типовых моделей баз данных» – для отработки элементарных практических навыков в области проектирования и обработки баз данных;
- основу итогового отчета по курсовой работе должны составить знания и умения, полученные в ходе изучения раздела «Технологии обработки текстовой информации» – для оформления пояснительной записки, составленной в соответствие с требованиями ГОСТов по оформлению печатных документов, требованиями по оформлению курсовых и дипломных работ, принятых в образовательной среде ГУТ;
- основу защиты курсовой работы должны составлять навыки и умения студентов, полученные в ходе изучения материала по разделу «Технологии подготовки презентаций» – для представления доклада о проделанной исследовательской работе в соответствие с научным стилем изложения полученных результатов.

В методических рекомендациях нашли отражение вопросы по:

- организации и планированию курсовой работы;
- структуре и содержанию курсовой работы;
- правилам оформления текста пояснительной записки курсовой работы;
- подготовке презентаций для представления доклада о проделанной работе и защите курсовой работы;
- оцениванию курсовой работы.

### <span id="page-4-0"></span>**1. Цель и задачи курсовой работы**

Курсовая работа является заключительным этапом обучения студентов на данном курсе и имеет своей **целью**:

- систематизацию, закрепление и расширение теоретических и практических знаний с использованием *современных информационных технологий* на основе анализа информационной среды предметной области;
- развитие навыков ведения *самостоятельной работы*.
- развитие навыков оформления и *представления результатов в виде презентаций и докладов в научно-техническомстиле*

В процессе курсовой работы у студента **формируются** следующие умения и навыки:

- выстраивать логическую структуру работы;
- работать со специальной и дополнительной литературой, электронными информационными ресурсами;
- анализировать особенности автоматизации процессов сбора, регистрации и обработки первичной информации;
- разрабатывать технологии концептуального моделирования информационной среды предметной области;
- производить информационное моделирование информационной системы на основе существующих методологий;
- анализировать существующий рынок аппаратного и программного обеспечения;
- использовать современные обеспечивающие информационные технологии, такие как электронные таблицы, текстовые процессоры, графические редакторы и средства анимации, мультимедиа при подготовке курсовой работы;

Полученные в ходе курсовой работы знания являются базовыми для выполнения последующих курсовых работ, а также для разработки дипломного проекта.

#### <span id="page-4-1"></span>**2. Методические рекомендации по организации курсовой работы**

Выполнение заданияпо курсовой работе целесообразно разбить на следующие относительно самостоятельные этапы: *первичный*, *подготовительный*, *основной* и *заключительный*.

**Первичный этап** предполагает выбор и закрепление темы курсовой работы, уяснение, разработку вместе с руководителем и утверждение задания на курсовую работу, составление плана-графика выполнения курсовой работы.

**Подготовительный этап** включает поиск, сбор и накопление студентом исходной информации по выбранной теме, для дальнейшей ее обработки.

О**сновной этап** обеспечивает решение задачи написания и оформления аналитической и основной части курсовой работы, подготовку приложений, входящих в курсовую работу.

**Заключительный этап** сдача курсовой работы руководителю и подготовка выступления к её защите.

Тематика курсовых работ должна быть актуальна, соответствовать современному состоянию, требованиям и перспективам развития информационных технологий.

В соответствии с квалификационной характеристикой направления «Информационные системы и технологии» возможны два **вида** тем курсовых работ (проектов) по дисциплине «Информационные технологии»:

- Темы, в основе которых лежат **исследования расчетноаналитического** характера;
- Темы, соответствующие **проектно-исследовательскому** характеру.

Основной задачей реализации тем *первого* вида является приобретение самостоятельных навыков в поиске, сборе, обработке и анализе полученной информации с помощью достоверных источников интернет, электронных ресурсов, государственных сайтов, сайтов признанных лидеров ИТ-аналитики, сайтов ведущих консалтинговых компаний и других источников. Результатом отчета по курсовой работе являются собственные обобщенные аналитические обзоры, в ходе которых продемонстрированы навыки и умения работы в интернет, умения применять практические приемы использования офисных средств для производства расчетов и оформления текста пояснительной записки. Обязательными элементами такой пояснительной записки для данных тем являются таблицы, графики, диаграммы и другие виды визуальной аналитики, выполненные с помощью доступных средств визуализации данных. Перечень примерных направлений для тем расчетно-аналитического характера приведен в Приложении А.

Основной задачей реализации тем *второго* вида является закрепление и приобретение самостоятельных навыков в области проектирования простейших систем управления баз данных по выбранной предметной области. Результатом отчета по курсовой работе является прототип разработанной моделиСУБД, включающей пользовательские формы, аналитические запросы и отчеты. В пояснительной записке должны быть продемонстрированы умения по постановочной части задачи, инфологическому и даталогическому проектированию простейшей базы данных предметной области, оценке полученного решения и перспектив его развития.Темам проектно-исследовательского характера соответствуют задачи проектирования баз данных для конкретной предметной области. Поэтому в текстах пояснительных записок к ним должны содержаться следующие разделы:

- 1. Описание предметной области. Постановка задачи.
- 2. Построение инфологической (концептуальной) модели предметной области.
- 3. Проектирование логической структуры базы данных.
- 4. Выявление полного перечня ограничений целостности, присущего данной предметной области. Определение перечня ограничений целостности, которые будут контролироваться в данном КП. Выбор способа реализации контроля целостности для каждого из ограничений.
- 5. Проектирование физической структуры базы данных.
- 6. Организация ввода данных в БД.
- 7. Описание информационных потребностей пользователей и выбор способов их реализации.
- 8. Разработка интерфейса.
- 9. Реализация проекта в среде конкретной СУБД.

Перечень примерных направлений для тем проектно-исследовательского характера приведен в Приложении Б.

Название темы курсовой работы студент выбирает или предлагает *самостоятельно*, не отступая от основных направлений тематики курсовых работ, предложенных в приложениях А и Б, или в соответствие с тематикой в области ИТ, предложенной *научным руководителем*. Название темы должно быть кратким, отражать *доминанту* (основное содержание) работы. В ней нужно указать объект и инструментарий, на которые ориентирована курсовая работа.

Закрепление темы курсовой работы осуществляется у руководителя, на основе выбранной студентом темы*. Окончательное заключение* о целесообразности и актуальности темы курсовой работы дает **руководитель** курсовой работы.

После этого студент совместно с руководителем разрабатывает **задание на курсовую работу**, которое включает *план курсовой работы, перечень основных литературных источников и др.*

Отчет по курсовой работе сдается в переплетенном виде или в папке.

Руководитель назначается на весь период курсовой работы, который контролирует соответствие курсовой работы установленным институтом требованиям и оказывает студенту помощь.

Выступление на защите курсовой работы должно быть подготовлено студентом, и обязательно согласовано с руководителем.

#### <span id="page-6-0"></span>**3. Методические рекомендации по структуре и содержаниюкурсовой работы**

Структура пояснительной записки, раскрывающей тему курсовой работы, должна включать в себя следующие последовательно размещённые части:

*Титульный лист. Аннотация. План-задание на курсовую работу Содержание (оглавление). Введение. Основная часть. Заключение. Список использованной литературы. Приложения.*

**Титульный лист** оформляется по стандартным правилам и требованиям по оформлению курсовых и дипломных работ, с указанием основных реквизитов по дисциплине, теме, исполнителе и научном руководителе. Образец титульного листа приведен в Приложении В.

В **план-задании** на курсовую работу отражается ход работы над курсовой работой студента, с указанием сроков выполнения и представления на проверку научному руководителю основных рассматриваемых в работе вопросов. Образец План-задания на курсовую работу приведен в Приложении Г.

В **аннотации** кратко излагается содержание проделанной работы и основные результаты, полученные в ходе ее выполнения. Объём аннотации –не более одной страницы. Аннотация оформляется по общим правилам оформления текста пояснительной записки (см. ниже).

**Содержание** (оглавление) пояснительной записки включает номера листов пояснительной записки, на которых расположены ее основные структурные элементы и их наименование: от введения до приложений. Эти структурные элементы являются заголовками соответствующих разделов. Если радел, например, основная часть, состоит из смысловых подразделов, то подразделы также включаются в оглавление. Пункты и подпункты в содержание пояснительной записки не включают.

**Введение** должно содержать общие сведения о курсовой работе. В нем необходимо отразить причину выбора темы (актуальность темы), цель и задачи, решаемые в работе. Целью курсовой работы может быть: предметное изучение выбранной темы, получение аналитического обзора или проведение системного анализа, приобретение навыков в построении информационной системы или навыков применения инструментария для решения задач предметной области. Также во введении необходимо перечислить вопросы (задачи), которые будут рассмотрены в курсовой работе в соответствие с разработанным заданием. Объем введения должен быть не более 2 страниц.

**Основная часть** включает в себя творческую работу студента по выбранной теме и содержит материал, раскрывающий содержание вопросов (задач), указанных в задании. Целью основной части является самостоятельный поиск решения, разбор и анализ полученных результатов по основным вопросам курсовой работы. Объем основной части должен быть не более 25 страниц.

**Заключение**содержит краткие обобщающие выводы по результатам работы, полученные результаты, степень достижения цели, возможные пути дальнейшего развития данной темы. Объём заключения –не более одной страницы.

**Список использованной литературы**содержит научную, учебную, методическую литературу и материал, представленный в печатном или электронном виде и только те источники, на которые имеются ссылки в основном тексте работы. Список литературы оформляется по правилам оформления используемых в работе источников информации (см. ниже).

**Приложения –** необязательный раздел пояснительной записки, в которомсодержатся материалы, дополняющие текст документа. Приложениями могут быть, например, экранные формы (скриншоты), графический материал, расчёты, образцы оформления, таблицы и т.д.Приложение оформляют как продолжение пояснительной записки на последующих её листах или выпускают в виде самостоятельного документа. В пояснительной записке на все приложения должны быть даны ссылки. Приложения должны иметь общую с остальной частью пояснительной записки сквозную нумерацию страниц. Все приложения, если таковые имеются, должны быть перечислены в содержании пояснительной записки. Объем и количество приложений не ограничены.

#### <span id="page-8-0"></span>**4. Методические рекомендации по оформлению текстапояснительной записки курсовой работы**

Основная часть оформляется по общим правилам оформления пояснительной записки в соответствии с требованиями ГОСТ 2.105-95 «Общие требования к текстовым документам».

Текст курсовой работы должен быть напечатан полуторным межстрочным интервалом на одной стороне стандартного листа белой одно-сортной бумаги формата А4 размером 210×297 мм. Шрифт – TimesNewRoman, размер – 14 пунктов. Поля страниц: левое – 25 мм; верхнее и нижнее– 20 мм; правое – 15 мм.

Слово «Содержание» записывают в виде заголовка (симметрично тексту) с прописной буквы без точки в конце. Все номера и наименования, включённые в содержание, записывают строчными буквами, начиная с прописной буквы.

Текст пояснительной записки при необходимости разделяют на разделы и подразделы (кроме Введения и Заключения), снабжая каждый номером и заголовком.

Разделы должны иметь порядковые номера в пределах всего документа, обозначенные арабскими цифрами без точки и записанные с отступа, равного пяти символам или 15-17 мм. Подразделы должны иметь нумерацию в пределах каждого раздела. Номер подраздела состоит из номеров раздела и подраздела, разделённых точкой. В конце номера подраздела точка не ставится, например: 1.1, 1.2 и т.д. Разделы, как и подразделы, могут состоять из одного или нескольких пунктов. Если документ не имеет подразделов, то нумерация пунктов в нём должна быть в пределах каждого раздела, и номер пункта должен состоять из номеров раздела и пункта, разделённых точкой. В конце номера пункта точка не ставится, например: 1.1, 1.2, 1.3 и т.д. Если документ имеет подразделы, то нумерация пунктов должна быть в пределах подраздела и номер пункта должен состоять из номеров раздела, подраздела и пункта, разделённых точками, например: 1.2.1, 1.2.2, 1.2.3 и т.д.

Пункты, при необходимости, могут быть разбиты на подпункты, которые должны иметь порядковую нумерацию в пределах каждого пункта, например: 4.2.1.1, 4.2.1.2, 4.2.1.3 и т.д. Внутри пунктов или подпунктов могут быть приведены перечисления. Перед каждой позицией перечисления следует ставить дефис или, при необходимости, ссылки на строчную букву, после которой ставится скобка. Для дальнейшей детализации перечислений необходимо использовать арабские цифры, после которых ставится скобка, а запись производится с абзацного отступа, как показано в примере.

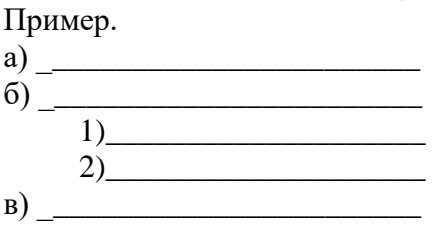

Разделы и подразделы должны иметь заголовки. Пункты, как правило, заголовков не имеют. Заголовки следует писать с прописной буквы, без точки в конце, не подчёркивая. Переносы слов в заголовках не допускаются. Если заголовок состоит из двух предложений, их разделяют точкой.

Не разрешается размещать заголовки и подзаголовки в нижней части страницы, если на ней не помещается более 4-5 строк последующего текста.

При оформлении отдельных глав курсовой работы следует помнить, что каждая глава должна начинаться с новой страницы, а последняя страница главы не должна содержать висячих абзацев, то есть, содержать текст менее полностью одного абзаца.

Названия параграфов, пунктов, подпунктов следует начинать с абзаца и их нельзя писать более крупным шрифтом, чем текст. При этом цифры, указывающие их номера, не должны выступать за границу абзаца.

Подчеркивания наименований глав, параграфов карандашами, маркером, ручкой не допускаются. Расстояние между заголовками глав, параграфов и последующимтекстом должно быть на 5 мм (6-12 пунктов) больше расстояния, чем между строками текста.

Для пояснения текстового материала в пояснительной записке могут использоваться иллюстрации, которые независимо от вида и содержания (схемы, алгоритмы и др.) следует называть рисунками. Рисунки могут быть расположены как по тексту пояснительной записки, так и в конце её или даны в приложении. Рисунки, за исключением рисунков приложений, следует нумеровать арабскими цифрами сквозной нумерацией. Если рисунок один, то он обозначается «Рисунок 1». Рисунки приложений обозначают отдельной нумерацией арабскими цифрами с добавлением перед цифрой обозначения приложения. Например - Рисунок А.3. Допускается нумеровать рисунки в пределах раздела. В этом случае номер рисунка состоит из номера раздела и порядкового номера рисунка, разделённых точкой. Например - Рисунок 1.1.

При ссылках на рисунки следует писать «... в соответствии с рисунком 2» при сквозной нумерации, а при нумерации в пределах раздела «...в соответствии с рисунком 1.2». Ссылки на рисунки также могут даваться по типу: (См. рис.3).

Рисунки, при необходимости, могут иметь наименование и пояснительные данные (подрисуночный текст). Слово «Рисунок» и наименование помещают после его изображения и располагают следующим образом: Рис. 1. Схема алгоритма.

Если текст курсовой работы иллюстрируется табличным материалом, то размещение его аналогично размещению рисунков. Таблицы также последовательно нумеруются арабскими цифрами в пределах всего материала или в пределах главы. Над правым верхним углом таблицы помещают надпись: «Таблица» с указанием ее порядкового номера, например: «Таблица № 2». При наличии тематического заголовка после слова «Таблица» пишут ее наименование в строчку над таблицей.Ссылки на таблицы могут даваться по типу: (См. табл.3).

Размер шрифта для подписей рисунков, таблиц и приложений составляет 12 пт.

Все страницы курсовой работы, включая иллюстрации и приложения, нумеруются по порядку от титульного листа до последней страницы без пропусков, повторений, литерных добавлений. На титульном листе, который является первой страницей, а также на страницах с аннотацией, заданием на курсовую работу и страницей «содержание», номера страниц не ставятся, но учитываются при общей нумерации.

Сокращения в тексте не допускаются, исключения составляют сокращения, для которых в тексте была приведена полная расшифровка.

#### <span id="page-10-0"></span>**5. Правила составления списка используемой литературы иисточников**

В пояснительной записке должны быть сделаны ссылки на использованные или электронные источники. Ссылка на источник производится указанием в тексте, в месте, где приведено цитирование, порядкового номера источника из списка литературы. Номер или номер и страница источника для ссылок заключаются в квадратные скобки, например, [3, c. 124-128]. Список использованной литературы должен содержать только те источники, которые использовались при разработке курсовой работы и на которые есть ссылки в тексте пояснительной записки. Построение списка производится в порядке упоминания литературных источников в тексте пояснительной записки. Нумерация литературных источников в списке производится арабскими цифрами с точкой. После номера приводится краткое библиографическое описание источника. Если в качестве источника используется электронный ресурс, то в списке литературных источников приводится полный интернет-адрес этого источника, с указанием даты последнего обращения.Пример составления списка литературы имеет следующий вид:

#### **Список использованной литературы**

- 1. Советов, Б.Я. Информационные технологии [Текст]: учебник для бакалавров / Б.Я. Советов, В.В. Цехановский. - М.: Юрайт, 2012. - 263 с.
- 2. Информатика. Базовый курс: Учебник для вузов. 3-е изд. Стандарт третьего поколения / Симонович С.В. – СПб.: Питер, 2011. – 640 с.
- 3. Михеева Е.В., Титова О.И. Информационные технологии в профессиональной деятельности. Технические специальности [Электронный ресурс]: учебник. - М.: Высшая школа, 2014. - 416 с. Электронная библиотека ITкнига.URL: <http://www.alleng.ru/d/comp/comp475.htm> (дата обращения: 27.12.2017)

4. Виртуальная реальность.VirtualReality (VR)[Электронный ресурс].URL: http://www.tadviser.ru/index.php/Аналитика TAdviser(дата обращения: 28.12.2017).

#### **6. Правила оформления приложений**

<span id="page-11-0"></span>Материал, дополняющий текст документа, допускается помещать в приложениях. Приложениями могут быть, например, скриншотыэкранных форм, графический материал, расчёты, образцы оформления, таблицы и т.д.

Приложение оформляют как продолжение пояснительной записки на последующих её листах или выпускают в виде самостоятельного документа. В пояснительной записке на все приложения должны быть даны ссылки.

Каждое приложение следует начинать с новой страницы с указанием наверху по правому краю страницы слова «Приложение» и его обозначения. Приложения обозначают заглавными буквами русского алфавита, начиная с А, за исключением букв Ё,З,Й,О,Ч,Ь,Ы,Ъ, или арабскими цифрами. После слова «Приложение» следует буква (цифра), обозначающая его последовательность. Если в документе одно приложение, оно обозначается «Приложение А» или «Приложение 1». Приложение может иметь название, которое указывается сразу после его обозначения, например «Приложение 1. Графическая модель системы контроля знаний».

Приложения должны иметь общую с остальной частью пояснительной записки сквозную нумерацию страниц. Все приложения должны быть перечислены в содержании пояснительной записки.

#### <span id="page-11-1"></span>**7. Методические рекомендации по защите курсовой работы и правила создания презентаций**

Защита курсовой работы проводится в случае, если работа допущена к защите, с целью формирования окончательной оценки за работу студента.

При получении неудовлетворительной оценки студенты выполняют работу по новой теме или перерабатывают прежнюю в установленные сроки.

Допускается приватная или публичная формы защиты.

Приватная форма проводится научным руководителем и допускается в особых случаях или в случаях, когда все требования к курсовой работе соблюдены, цели достигнуты, задания выполнены досрочно, результаты соответствуют высокому качеству.

Публичная форма защиты предполагает защиты в форме презентации доклада перед аудиторией и комиссией из состава научных руководителей и преподавателей, ведущих дисциплину Информационные технологии.Доклад должен занимать не более 10 минут, поэтому вся презентация должна занимать не более 10-15 содержательных слайдов.

Регламентирующих ГОСТов по оформлению презентаций не существует, но существуют общепринятые основные правила оформления, вытекающие из главных требований к презентации курсовой работы: краткость и высокая информативность.

Презентация курсовой работы должна быть представлена таким образом, чтобы смысл работы был понятен даже человеку, который не имеет никакого отношения к проведенному исследованию. Презентация содержит основные положения для защиты, графический материал – диаграммы, рисунки, таблицы, карты, чертежи, схемы, алгоритмы и т.п., которые иллюстрируют предмет защиты работы (проекта). Презентация для защиты курсовой работы служит для убедительности и наглядности материала, выносимого на защиту.

**Рекомендуемые требования к компьютерной презентации по содержанию:**

1) Титульный лист презентации (1 слайд);

2) Введение, постановка задачи (1-2 слайда)

3) Основная часть (10-15 слайдов)

4) Заключение, выводы (1 слайд)

**Титульный слайд.** На данном слайде указывается следующая информация:

• Полное название учебного заведения.

• Название кафедры.

• Тема работы.

• ФИО обучающегося (полностью, без сокращений).

• ФИО, ученая степень и звание научного руководителя (полностью, без сокращений).

• Место и год выполнения работы

Правилом «хорошего тона» считается если титульный слайд будет продублирован в конце презентации, после заключения и окончания доклада.

**Введение.** Должно содержать общую постановку проблемы, актуальность, цели и задачи исследования, которые ставил автор, объект и предмет исследования.

При подготовке этих слайдов рекомендуется придерживаться следующих определений.

*Актуальность* исследовательской темы характеризует ее востребованность и важность для решения определенной проблемы (задачи, вопроса), возникшей перед автором работы, будь то курсовая работа либо самостоятельное исследование.Актуальность темы исследования определяется и описывается на основании:

– соответствия ее государственному и региональному заказу (востребованности), то есть тем идеям и положениям, которые заложены в законах, положениях, указах, постановлениях и рекомендациях, разрабатываемых органами государственной власти, в том числе и в образовании;

– степени ее разработанности в науке, отечественной прежде всего, в том числе и учеными своего вуза;

– состояния практики и ее потребности в разрешении вопросов, составляющих тему.

*Цель исследования* – это конечный ожидаемый результат, которого хотел бы достичь автор в завершении своей работы. Можно поставить целью:

- $-BBIABMTb...$
- $-$  установить...
- $-$  обосновать...
- $-$  УТОЧНИТЬ ...
- $-$  paspa $\overline{6}$ orar $\overline{b}$ ...

Задача исследования - это выбор путей и средств для достижения цели в соответствии с выдвинутой гипотезой, а также действия по достижению промежуточных результатов, направленных на достижение цели.

Объект - это процесс или явления, порождающие проблемную ситуацию и избранные студентом для изучения.

Предмет - это то, что находится в границах объекта исследования в определенном аспекте рассмотрения. Предмет исследования желательно отразить в названии работы.

Основная часть. Содержание, как и вся структура курсовой работы, зависит от темы. «Основная часть» — так условно называют в структуре курсовой работы описание всего исследования или его содержательной части. Чтобы написать Основную часть автор составляет план в качестве перечня основных положений, которые будет раскрывать в этой части. План письменного текста основной части включает в себя главы, параграфы и подпараграфы, количество которых будет зависеть от характера текста и объема материала. Но есть требование, что количество параграфов в главах и подпараграфов в параграфах должно быть не меньше двух.

Заключение, выводы. На слайд выносится краткое изложение выводов по теме работы, в нем должны быть изложены итоговые результаты: практически то же, что и на слайде с постановкой задачи, но в совершенной форме — что делал лично автор. Основные результаты в виде нескольких пунктов: в форме глаголов совершенного вида в прошедшем времени ("сделано", "получено", "доказано", "реализовано" и т.д.). Содержание полученных результатов должно непосредственных образом вытекать из задач, поставленных во введении. Необходимо подчеркнуть авторский вклад в получение результатов исследования. Если работа имеет продолжение, то в заключении обозначаются направления дальнейших исследований и возможность практического использования полученных результатов.

#### Рекомендуемые требования к компьютерной презентации  $\Pi$ <sup>0</sup> оформлению:

- Оформление слайдов не должно отвлекать внимание от защищающегося - это всего лишь вспомогательный материал.
- Дизайн должен быть единый.
- Текст должен быть четко виден на фоне. Может быть светлый фон и темный текст или, наоборот, светлый шрифт и темный фон.
- Минимум текста на слайде.
- Максимум наглядных чертежей, рисунков и диаграмм оформленных в стиле общего дизайна презентации
- Текст должен быть четко виден на фоне, темный шрифт и светлый фон или наоборот.
- Слайды пронумерованы (кроме титульного).
- Необходимо подобрать конкретные слова, которые надо говорить на защите и связать их с презентацией и раздаточным материалом.
- Текст доклада и текст на слайдах должен быть коррелирован, но не одинаков. Каждой фразе на слайде должно соответствовать некоторое количество связанных предложений.Пункты перечней на слайде должны быть выполнены короткими фразами.
- Шрифт не менее 22-24 пунктов.
- Рекомендуется цветом или жирным шрифтом выделять те их ключевые фрагменты, на которых заостряется внимание при обсуждении.
- Некоторую часть текстовой информации можно преобразовать в графическую форму.
- Графики, рисунки и таблицы должны иметь названия и номера.
- Оси координат и столбцы таблиц должны иметь метки, содержащие названия величин.
- Для каждой величины должны быть указаны единицы измерения.
- Если имеется несколько кривых на одном графике, необходима легенда.
- Кривые должны быть хорошо различимы.

#### **Рекомендуемые требования по докладу к компьютерной презентации:**

- Большая ошибка во время выступления просто зачитывать написанный на картинке текст. Он должен дополнять, но не дублировать разъяснения автора. В идеале слайды создаются с целью показать то, что невозможно объяснить словами, а собравшиеся в аудитории преподаватели в состоянии самостоятельно прочесть пару фраз. Если студент всего лишь озвучивает покадровый текст, это может быть воспринято как неподготовленность со всеми вытекающими последствиями.
- Не нужно сосредотачивать внимание на общеизвестных вещах, в то же время нельзя делать предположения о наличии у аудитории фундаментальных знаний в Вашей специфической предметной области.
- Стараться избегать фраз "не нужно пояснять", "всем понятно" и т.п.
- Следует избегать перенасыщения доклада английскими словами.
- Нужно стараться избегать "ссылок вперед", т.е. фраз типа "это вы увидите на следующем слайде", "в конце презентации я вам покажу…" и т.п.
- Во время выступления не стоит смотреть в экран компьютера или на проектируемый экран, если, конечно, вы не показываете указкой чтонибудь на слайде. Смотрите на аудиторию.
- Мультимедиа файлы в презентации спорный момент. Музыка и движущиеся объекты перетянут внимание на себя - докладчику придется

довольствоваться ролью статиста, или все это неожиданно, но безнадежно зависнет. Это один из случаев, когда показ вашего умения работать в PowerPoint, может сыграть злую шутку на защите. Воспроизвести в распечатанном раздаточном материале звук и видео невозможно, так что тратить время на такие излишества не стоит. Лучше подготовить простую презентацию с простой сменой слайдов.

- Некрасиво смотрятся на большом экране орфографические и пунктуационные ошибки. Это снижает впечатление от выступления. Можно и даже нужно попросить человека, грамотности которого вы доверяете, проверить текст.
- Настоятельно рекомендуется в явном виде написать текст своего распотренироваться сказа  $\overline{M}$ друг на друге/родственниках/друзьях/зеркале/..., замеряя при этом время повествования. Учтите, что собственно на доклад в лучшем случае должно уйти минут 10-12. Остальное — вопросы, комментарии и т.п. Помимо всего прочего, написанный текст проще анализировать на предмет описанных выше рекомендаций, кроме того, вы сами будете представлять ход своего доклада, что немаловажно.

#### <span id="page-15-0"></span>8. Методические рекомендации по оцениванию курсовой работы

Итоговая оценка за курсовую работу выставляется по критериям, установленным в «Положении о текущем контроле успеваемости и промежуточной аттестации обучающихся» и складывается из двух частных оценок: оценки за качество выполненной работы и оценки за качество её защиты.

Качество выполненной работы оценивается на основании следующих показателей:

- а) Степень самостоятельности при выполнении работы.
- b) Степень соответствия содержания и темы.
- с) Уровень достижения поставленной цели и качество решений поставленных залач.
- d) Правильность и качество оформления пояснительной записки, грамотность изложения материала.

Качество защиты курсовой работы оценивается на основании следующих показателей:

- а) Форма доклада, т.е. степень свободы изложения материала и корректность использования понятий и терминов.
- b) Степень адекватности восприятия и правильность ответов на поставленные вопросы.
- с) Качество представленной презентации.

Приложение А

### <span id="page-16-0"></span>**ПЕРЕЧЕНЬ ПРИМЕРНЫХ НАПРАВЛЕНИЙ ДЛЯ ТЕМ РАСЧЕТНО-АНАЛИТИЧЕСКОГО ХАРАКТЕРА**

В соответствии с «Положением о Фонде оценочных средств» в Системе менеджмента качества СПбГУТ, Курсовая работа – продукт научноисследовательской работы студента, получаемый в результате решения комплекса задач, предполагающих выполнение реферативных, расчетных и исследовательских заданий. Позволяет оценить:

- а) умения обучающихся ориентироваться в информационном пространстве и самостоятельно собирать материал, обрабатывать, анализировать его, делать соответствующие выводы;
- б) уровень сформированности навыков практического и творческого мышления, аналитических, исследовательских навыков

Каждая из предлагаемых ниже тем предполагает выявить эти умения и навыки.

- 1. Цифровая экономика России. Понятия и определения. Программа «Цифровая экономика». Пять основных направлений (что это?): нормативное регулирование, образование и кадры, формирование исследовательских компетенций и технических заделов, ИТ-инфраструктура и кибербезопасность. Динамика событий, связанных с развитием цифровой экономики в России. ВВП и цифровая экономика.
- 2. [Большие](http://www.tadviser.ru/index.php/%D0%A1%D1%82%D0%B0%D1%82%D1%8C%D1%8F:%D0%91%D0%BE%D0%BB%D1%8C%D1%88%D0%B8%D0%B5_%D0%B4%D0%B0%D0%BD%D0%BD%D1%8B%D0%B5_(Big_Data)) данные. Понятия больших данных. История развития. Методики анализа. Взаимосвязь с DataMining. Рынки решений для управления большими данными. Рынок аналитического инструментария. Концепции компании Mail.Ru Group (Россия).
- 3. [Нейротехнологии.](http://www.tadviser.ru/index.php/%D0%9D%D0%B5%D0%B9%D1%80%D0%BE%D1%82%D0%B5%D1%85%D0%BD%D0%BE%D0%BB%D0%BE%D0%B3%D0%B8%D0%B8) Компьютерные нейронные сети. Нейросети в мире и в России. Алгоритмы нейронных сетей. Проекты Google (США)
- 4. [Искусственный](http://www.tadviser.ru/index.php/%D0%9F%D1%80%D0%BE%D0%B4%D1%83%D0%BA%D1%82:%D0%98%D1%81%D0%BA%D1%83%D1%81%D1%81%D1%82%D0%B2%D0%B5%D0%BD%D0%BD%D1%8B%D0%B9_%D0%B8%D0%BD%D1%82%D0%B5%D0%BB%D0%BB%D0%B5%D0%BA%D1%82) интеллект. Понятия, определения и история развития. Подходы и направления. Области применения искусственного интеллекта. Восприятие и распознавание образов. Математика и автоматическое доказательство теорем. Игры. Понимание естественного языка. Машинное творчество. Интеллектуальные интерфейсы. Интеллектуальные роботы. Обучение и самообучение. Современный искусственный интеллект. Рынок и инвестиции в проекты искусственного интеллекта. Факторы, осложняющие реализацию технологий ИИ. Внедрение технологий ИИ и экономика. ИИ в России 2008- 2018 гг. Прогноз перспектив и направлений развития систем ИИ. Достижения компании "Яндекс" (Россия).
- 5. [Машинное обучение.](http://www.tadviser.ru/index.php/%D0%A1%D1%82%D0%B0%D1%82%D1%8C%D1%8F:%D0%9C%D0%B0%D1%88%D0%B8%D0%BD%D0%BD%D0%BE%D0%B5_%D0%BE%D0%B1%D1%83%D1%87%D0%B5%D0%BD%D0%B8%D0%B5_(Machine_Learning)) Определение. Составляющие методов машинного обучения. Сложности. Направления и алгоритмы машинного обучения. Принципы машинного обучения компании Deep Mind (США).
- 6. Системы распределенного реестра [\(блокчейн\)](http://www.tadviser.ru/index.php/%D0%91%D0%BB%D0%BE%D0%BA%D1%87%D0%B5%D0%B9%D0%BD). Как работает блокчейн. Текущие проблемы. Возможность применения технологии блокчейн в системе госуправления и экономике РФ: банковском секторе, рынке недвижимости, системах корпоративного управления и др. Проекты на базе блокчейн - тех-

нологии. Мировые игроки рынка блокчейн. [Блокчейн в России.](http://www.tadviser.ru/index.php/%D0%A1%D1%82%D0%B0%D1%82%D1%8C%D1%8F:%D0%91%D0%BB%D0%BE%D0%BA%D1%87%D0%B5%D0%B9%D0%BD_%D0%B2_%D0%A0%D0%BE%D1%81%D1%81%D0%B8%D0%B8) Платформа Waves (Россия). Блокчейн [иКриптовалюты.](http://www.tadviser.ru/index.php/%D0%A1%D1%82%D0%B0%D1%82%D1%8C%D1%8F:%D0%9A%D1%80%D0%B8%D0%BF%D1%82%D0%BE%D0%B2%D0%B0%D0%BB%D1%8E%D1%82%D1%8B_%D0%B2_%D0%A0%D0%BE%D1%81%D1%81%D0%B8%D0%B8)

- 7. Квантовые [технологии.](http://www.tadviser.ru/index.php/%D0%9A%D0%B2%D0%B0%D0%BD%D1%82%D0%BE%D0%B2%D1%8B%D0%B5_%D1%82%D0%B5%D1%85%D0%BD%D0%BE%D0%BB%D0%BE%D0%B3%D0%B8%D0%B8) Понятия «квантовый компьютер», «квантовые вычисления»» и «квантовая связь». Проблемы создания и прогресс развития. Научно-технический проект «Создание технологии обработки информации на основе сверхпроводящих кубитов» (Россия). Квантовая криптография – идеи и реализация.
- 8. [Промышленный](http://www.tadviser.ru/index.php/%D0%9F%D1%80%D0%BE%D0%BC%D1%8B%D1%88%D0%BB%D0%B5%D0%BD%D0%BD%D1%8B%D0%B9_%D0%B8%D0%BD%D1%82%D0%B5%D1%80%D0%BD%D0%B5%D1%82) интернет вещей (IIoT). Терминология. Новые подходы и модели в экономике. Применение в различных отраслях. Вопросы безопасности технологии IIoT. Прогнозы развития IIoT в мире и в России.
- 9. Компоненты [робототехники](http://www.tadviser.ru/index.php/%D0%A0%D0%BE%D0%B1%D0%BE%D1%82%D0%BE%D1%82%D0%B5%D1%85%D0%BD%D0%B8%D0%BA%D0%B8) и сенсорика. Терминология. Законы и правила робототехники. Связь с искусственным интеллектом и машинным обучением. Модели производителей. Динамика рынка робототехники. Перспективные направления робототехники.
- 10.Технологии беспроводной связи. Понятия и компоненты технологии интернет вещей (IoT). Платформа «умный дом» Samsung SmartThings (Корея).
- 11.Понятие технологии [«умный](http://www.tadviser.ru/index.php/%D0%A1%D1%82%D0%B0%D1%82%D1%8C%D1%8F:%D0%98%D0%BD%D1%82%D0%B5%D0%BB%D0%BB%D0%B5%D0%BA%D1%82%D1%83%D0%B0%D0%BB%D1%8C%D0%BD%D1%8B%D0%B5_%D0%B3%D0%BE%D1%80%D0%BE%D0%B4%D0%B0_(%D0%A3%D0%BC%D0%BD%D1%8B%D0%B5_%D0%B3%D0%BE%D1%80%D0%BE%D0%B4%D0%B0,_Smart_cities)) город». Компоненты и функциональные области проектов «умный город». Стандарт ISO 37151:2015 «Интеллектуальные инфраструктуры коммунального хозяйства. Принципы и требования к системе рабочих показателей». [Интеллектуальная](http://www.tadviser.ru/index.php/%D0%A1%D1%82%D0%B0%D1%82%D1%8C%D1%8F:%D0%98%D0%BD%D1%82%D0%B5%D0%BB%D0%BB%D0%B5%D0%BA%D1%82%D1%83%D0%B0%D0%BB%D1%8C%D0%BD%D0%B0%D1%8F_%D1%82%D1%80%D0%B0%D0%BD%D1%81%D0%BF%D0%BE%D1%80%D1%82%D0%BD%D0%B0%D1%8F_%D0%B8%D0%BD%D1%84%D1%80%D0%B0%D1%81%D1%82%D1%80%D1%83%D0%BA%D1%82%D1%83%D1%80%D0%B0_(%D0%98%D0%A2%D0%A1)_%D0%A0%D0%BE%D1%81%D1%81%D0%B8%D1%8F) транспортная инфраструктура (ИТС) [Россия.](http://www.tadviser.ru/index.php/%D0%A1%D1%82%D0%B0%D1%82%D1%8C%D1%8F:%D0%98%D0%BD%D1%82%D0%B5%D0%BB%D0%BB%D0%B5%D0%BA%D1%82%D1%83%D0%B0%D0%BB%D1%8C%D0%BD%D0%B0%D1%8F_%D1%82%D1%80%D0%B0%D0%BD%D1%81%D0%BF%D0%BE%D1%80%D1%82%D0%BD%D0%B0%D1%8F_%D0%B8%D0%BD%D1%84%D1%80%D0%B0%D1%81%D1%82%D1%80%D1%83%D0%BA%D1%82%D1%83%D1%80%D0%B0_(%D0%98%D0%A2%D0%A1)_%D0%A0%D0%BE%D1%81%D1%81%D0%B8%D1%8F) 50 «умных» городов России. Методика и критерии оценки Рейтинга «умных» городов.
- 12. Технологии [виртуальной](http://www.tadviser.ru/index.php/%D0%92%D0%B8%D1%80%D1%82%D1%83%D0%B0%D0%BB%D1%8C%D0%BD%D0%BE%D0%B9) и [дополненной](http://www.tadviser.ru/index.php/%D0%94%D0%BE%D0%BF%D0%BE%D0%BB%D0%BD%D0%B5%D0%BD%D0%BD%D0%BE%D0%B9) реальностей. Чат-боты и виртуальные помощники. Понятия и определения. Взаимосвязь с ускорением рабочих процессов и улучшения качества жизни. Достижения компаний Oculus – Facebook/Samsung (США / Корея). Достижения Яндекса (Россия).
- 13. Телемедицина. Понятие направления использования ИКТ в медицине. Проект Яндекс.Здоровье (Россия)
- 14.Компьютерное зрение. Распознавание графических образов. Достижения Cognitive Technologies (Россия).
- 15.Киберустойчивость и кибербезопасность. Концепции компании Group-IB (Россия).
- 16. Безопасность [информационных](http://www.tadviser.ru/index.php/%D0%A1%D1%82%D0%B0%D1%82%D1%8C%D1%8F:%D0%9E%D0%B1%D0%B7%D0%BE%D1%80:_%D0%91%D0%B5%D0%B7%D0%BE%D0%BF%D0%B0%D1%81%D0%BD%D0%BE%D1%81%D1%82%D1%8C_%D0%B8%D0%BD%D1%84%D0%BE%D1%80%D0%BC%D0%B0%D1%86%D0%B8%D0%BE%D0%BD%D0%BD%D1%8B%D1%85_%D1%81%D0%B8%D1%81%D1%82%D0%B5%D0%BC) систем:
	- 16.1. Угрозы [безопасности](http://www.tadviser.ru/index.php/%D0%A1%D1%82%D0%B0%D1%82%D1%8C%D1%8F:%D0%A3%D0%B3%D1%80%D0%BE%D0%B7%D1%8B_%D0%B1%D0%B5%D0%B7%D0%BE%D0%BF%D0%B0%D1%81%D0%BD%D0%BE%D1%81%D1%82%D0%B8_%D0%BE%D0%B1%D1%89%D0%B5%D0%BD%D0%B8%D1%8F_%D0%B2_%D0%BC%D0%BE%D0%B1%D0%B8%D0%BB%D1%8C%D0%BD%D0%BE%D0%B9_%D1%81%D0%B5%D1%82%D0%B8) общения в мобильной сети
	- 16.2. [Информационная](http://www.tadviser.ru/index.php/%D0%A1%D1%82%D0%B0%D1%82%D1%8C%D1%8F:%D0%98%D0%BD%D1%84%D0%BE%D1%80%D0%BC%D0%B0%D1%86%D0%B8%D0%BE%D0%BD%D0%BD%D0%B0%D1%8F_%D0%B1%D0%B5%D0%B7%D0%BE%D0%BF%D0%B0%D1%81%D0%BD%D0%BE%D1%81%D1%82%D1%8C_%D0%B2_%D0%B1%D0%B0%D0%BD%D0%BA%D0%B0%D1%85) безопасность в банках
	- 16.3. Цифровая [трансформация](http://www.tadviser.ru/index.php/%D0%A1%D1%82%D0%B0%D1%82%D1%8C%D1%8F:%D0%A6%D0%B8%D1%84%D1%80%D0%BE%D0%B2%D0%B0%D1%8F_%D1%82%D1%80%D0%B0%D0%BD%D1%81%D1%84%D0%BE%D1%80%D0%BC%D0%B0%D1%86%D0%B8%D1%8F_%D1%80%D0%BE%D1%81%D1%81%D0%B8%D0%B9%D1%81%D0%BA%D0%B8%D1%85_%D0%B1%D0%B0%D0%BD%D0%BA%D0%BE%D0%B2) российских банков
	- 16.4. Политика ЦБ в сфере защиты информации [\(кибербезопасности\)](http://www.tadviser.ru/index.php/%D0%A1%D1%82%D0%B0%D1%82%D1%8C%D1%8F:%D0%9F%D0%BE%D0%BB%D0%B8%D1%82%D0%B8%D0%BA%D0%B0_%D0%A6%D0%91_%D0%B2_%D1%81%D1%84%D0%B5%D1%80%D0%B5_%D0%B7%D0%B0%D1%89%D0%B8%D1%82%D1%8B_%D0%B8%D0%BD%D1%84%D0%BE%D1%80%D0%BC%D0%B0%D1%86%D0%B8%D0%B8_(%D0%BA%D0%B8%D0%B1%D0%B5%D1%80%D0%B1%D0%B5%D0%B7%D0%BE%D0%BF%D0%B0%D1%81%D0%BD%D0%BE%D1%81%D1%82%D0%B8))
	- 16.5. Потери организаций от [киберпреступности](http://www.tadviser.ru/index.php/%D0%A1%D1%82%D0%B0%D1%82%D1%8C%D1%8F:%D0%9F%D0%BE%D1%82%D0%B5%D1%80%D0%B8_%D0%BE%D1%80%D0%B3%D0%B0%D0%BD%D0%B8%D0%B7%D0%B0%D1%86%D0%B8%D0%B9_%D0%BE%D1%82_%D0%BA%D0%B8%D0%B1%D0%B5%D1%80%D0%BF%D1%80%D0%B5%D1%81%D1%82%D1%83%D0%BF%D0%BD%D0%BE%D1%81%D1%82%D0%B8)
	- 16.6. Потери банков от [киберпреступности](http://www.tadviser.ru/index.php/%D0%A1%D1%82%D0%B0%D1%82%D1%8C%D1%8F:%D0%9F%D0%BE%D1%82%D0%B5%D1%80%D0%B8_%D0%B1%D0%B0%D0%BD%D0%BA%D0%BE%D0%B2_%D0%BE%D1%82_%D0%BA%D0%B8%D0%B1%D0%B5%D1%80%D0%BF%D1%80%D0%B5%D1%81%D1%82%D1%83%D0%BF%D0%BD%D0%BE%D1%81%D1%82%D0%B8)
	- 16.7. Тренды развития ИТ в страховании [\(киберстрахование\)](http://www.tadviser.ru/index.php/%D0%A1%D1%82%D0%B0%D1%82%D1%8C%D1%8F:%D0%A2%D1%80%D0%B5%D0%BD%D0%B4%D1%8B_%D1%80%D0%B0%D0%B7%D0%B2%D0%B8%D1%82%D0%B8%D1%8F_%D0%98%D0%A2_%D0%B2_%D1%81%D1%82%D1%80%D0%B0%D1%85%D0%BE%D0%B2%D0%B0%D0%BD%D0%B8%D0%B8_(%D0%BA%D0%B8%D0%B1%D0%B5%D1%80%D1%81%D1%82%D1%80%D0%B0%D1%85%D0%BE%D0%B2%D0%B0%D0%BD%D0%B8%D0%B5))
	- 16.8. [Кибератаки](http://www.tadviser.ru/index.php/%D0%9A%D0%B8%D0%B1%D0%B5%D1%80%D0%B0%D1%82%D0%B0%D0%BA%D0%B8)
	- 16.9. [Информационная](http://www.tadviser.ru/index.php/%D0%A1%D1%82%D0%B0%D1%82%D1%8C%D1%8F:%D0%98%D0%BD%D1%84%D0%BE%D1%80%D0%BC%D0%B0%D1%86%D0%B8%D0%BE%D0%BD%D0%BD%D0%B0%D1%8F_%D0%B1%D0%B5%D0%B7%D0%BE%D0%BF%D0%B0%D1%81%D0%BD%D0%BE%D1%81%D1%82%D1%8C_(%D0%BC%D0%B8%D1%80%D0%BE%D0%B2%D0%BE%D0%B9_%D1%80%D1%8B%D0%BD%D0%BE%D0%BA)) безопасность (мировой рынок)
	- 16.10. [Информационная](http://www.tadviser.ru/index.php/%D0%A1%D1%82%D0%B0%D1%82%D1%8C%D1%8F:%D0%98%D0%BD%D1%84%D0%BE%D1%80%D0%BC%D0%B0%D1%86%D0%B8%D0%BE%D0%BD%D0%BD%D0%B0%D1%8F_%D0%B1%D0%B5%D0%B7%D0%BE%D0%BF%D0%B0%D1%81%D0%BD%D0%BE%D1%81%D1%82%D1%8C_(%D1%80%D1%8B%D0%BD%D0%BE%D0%BA_%D0%A0%D0%BE%D1%81%D1%81%D0%B8%D0%B8)) безопасность (рынок России)
- 16.11. Главные тенденции в защите информации
- 16.12. ПО для защиты информации (мировой рынок)
- 16.13. ПО для защиты информации (рынок России)
- 16.14. ИБ Средства шифрования
- 16.15. Управление инцидентами безопасности: проблемы и их решения
- 16.16. Закон о персональных данных №152-ФЗ
- 16.17. Защита персональных данных в Евросоюзе и США
- 16.18. Расценки пользовательских данных на рынке киберпреступников
- 16.19. Вирус-вымогатель (шифровальщик)
- 16.20. WannaCry (вирус-вымогатель)
- 16.21. Petya/ExPetr/GoldenEye (вирус-вымогатель)
- 16.22. Вредоносная программа (зловред)
- 16.23. АРТ Таргетированные или целевые атаки
- 16.24. DDoS и DeOS
- 16.25. Атаки на DNS-сервера
- 16.26. DoS-атаки на сети доставки контента, CDN Content Delivery Network
- 16.27. Как защититься от DDoS-атаки. ТАDетали
- 16.28. Руткит
- 16.29. Fraud Фрод
- 16.30. Как выбрать антифрод-систему для банка? ТАDетали
- 16.31. SIEM
- 16.32. Фишинг
- 16.33. Троян
- 16.34. Ботнет
- 16.35. Backdoor
- 16.36. Черви
- 16.37. Классические файловые вирусы
- 16.38. Флуд (Flood)
- 16.39. DLP
- 16.40. Скимминг (шимминг)
- 17. Технологии программирования и моделирования:
	- Подход RAD. Методология RAD. Основные принципы методологии  $17.1.$ RAD. Ограничения методологии RAD. Применение технологии RAD. Фазы жизненного цикла в рамках методологии RAD. Фаза анализа и планирования требований. Фаза проектирования. Фаза построения. Фаза внедрения. Визуальное программирование. Визуальные инструменты RAD. Универсальные и специализированные средства визуального программирования. Типы языков визуального программирования. Событийное программирование. Событийно-ориентированная логика приложения, построенного с помошью RAD. Прерывание, событие, сообщение. Программирование от приоритетов
- 17.2. Основы технологии имитационного моделирования. Имитационное моделирование. История развития систем имитационного моделирования. Применение компьютерного моделирования в различных областях деятельности. Понятие статистического эксперимента. Область применения и классификация имитационных моделей. Применение сетевых моделей для описания параллельных процессов. Сети Петри. Е-сети. Обработка и анализ результатов моделирования. Оценка адекватности. Оценка устойчивости. Оценка чувствительности. Калибровка модели. Подбор параметров распределений. Критерии согласия. Оценка влияния и взаимосвязи факторов
- 17.3. Языки представления знаний и модели представления знаний. Типичные модели представления знаний: логическая модель, продукционная модель, модель, основанная на использовании фреймов, модель семантической сети. Характеристика языков представления знаний. История развития. Требования к языкам представления знаний. Примеры языков представления знаний (CycL, IKL, KIF, KM, KRL, RRL, ART и т.д.)
- 17.4. Характеристики CASE-средств. Общая характеристика и классификация CASE-средств. Общая характеристика CASE-технологий. Применение. Компоненты CASE-средств. Классификация CASE-средств по признакам. Требования к интегрированной CASE-технологии. Классификация CASEсредств по типам. Технология внедрения CASE-средств. Определение потребностей в CASE-средствах. Определение критериев успешного внедрения CASE-средств. Разработка стратегии внедрения CASE-средств. Оценка и выбор CASE-средств. Анализ рынка CASE-средств. Процесс оценки. Процесс выбора. Критерии оценки и выбора. Примеры CASE-средств.
- 17.5. Мультимедиа технология Обзор мультимедиа технологии. Характерные особенности мультимедиа технологий. Линейная и нелинейная мультимедиа технологии. Возможности мультимедиа технологий. Применение мультимедиа технологии. Применение в Интернете. Компьютерная графика. Мультимедиа технологии в обучении. Возможности использования мультимедиа технологий в обучении. Преимущества применения мультимедиа технологий в обучении. Обучающие мультимедиа продукты. Дистанционное обучение с применением мультимедиа технологий.
- 17.6. Гипертекстовая технология. Общие понятия. Общее понятие о гипертекстовой технологии. Преимущества гипертекста. Область применения гипертекстовых технологий. HTML язык разметки гипертекста. Задачи, решаемые при помощи HTML. Гипертекстовые ссылки. Состав HTMLдокумента. Использование теории паттернов при разработке гипертекстовых систем. Современное развитие HTML, HTTP, URL, WWW, программы-клиенты и программы-серверы. HTTP- протокол обмена гипертекстовой информацией. Принцип работы протокола. Основные методы доступа к данным. URL-универсальный идентификатор ресурсов, формат URL. World Wide Web (WWW). Понятие программ-клиентов и программсерверов, использующих гипертекстовую модель.

Приложение Б

### <span id="page-20-0"></span>**ПЕРЕЧЕНЬ ПРИМЕРНЫХ НАПРАВЛЕНИЙ ДЛЯ ТЕМ ПРОЕКТНО-ИССЛЕДОВАТЕЛЬСКОГО ХАРАКТЕРА**

Предполагается проектирование и разработка баз данных для учебной предметной области. База данных должна содержать:

- не менее трех связных таблиц в соответствующем отношении;
- нескольких запросов на выборку, в том числе многотабличных;
- нескольких форм для интерфейсной части;
- не менее двух отчетов аналитического или информационного характера.
- 1. «**Автосалон»**. Проектирование базы данныхдля нужд автосалона. БД содержит информацию о автомобилях (модель, год выпуска, цвет, технические характеристики, цену с вариантами комплектации и др.), о менеджерах, оформивших сделку (ФИО менеджера, эффективность (суммарное количество сделок и суммарный доход от продаж) и др.), о продажах (дата продажи и др.), о покупателях (ФИО, Паспортные данные, телефон, статус (постоянный/нет), % скидки и др.).
- 2. «**Видеопрокат**». Проектирование базы данных для нуждсалона видеопроката. БД содержит информацию о видеокассетах (наименование, жанр, описание, залоговая стоимость, стоимость проката за сутки, дата выдачи, дата возврата и др.) и о клиентах (ФИО, Паспортные данные, телефон, статус (постоянный/нет), % скидки и др.).
- 3. «**Прокат**» (см. «Видеопрокат»). Проектирование базы данных для нуждразличных фирм, деятельность которых связана с услугами по предоставлению клиентам некоторого товара напрокат (автомобили, велосипеды и др.). Информационная насыщенность базыданных"Прокат» отличается от базы данных «Видеопрокат» только особенностью характеристик товара, предоставляемого напрокат клиентам.
- 4. «**Библиотека**». Проектирование базы данных для нужд библиотеки. БД содержит информацию о книгах (автор, наименование, жанр, цена, другие реквизиты, дата выдачи, дата возврата и др.) и о читателях (ФИО, паспорт, адрес, дата рождения, номер читательского билета, полученной книге и др.). Читатель может взять несколько книг.
- 5. «**Турагентство**». Проектирование базы данных для нуждтуристическойфирмы. БД содержит информацию о маршрутах (наименование, продолжительность, даты начала и окончания, цена путевки, описание маршрута, дополнительные услуги и др.) и о клиентах (ФИО, Паспортные данные, телефон, статус (постоянный/нет), количество путевок, % скидки и др.). Клиент может заказать несколько путевок по разным маршрутам.
- 6. «**Железнодорожные перевозки**». Проектирование базы данных для нужджелезнодорожной кассы. БД содержит информацию о поездах (номер, тип (экспресс, скорый, пассажирский), номер вагона, тип вагона (общий, плацкарт, купе, спальный и т.п.) и др.), пунктах назначения (наименование, дата отправления/прибытия, время отправления, расстояние, стоимость проезда (доплата за срочность, доплата за тип вагона),

пассажирах (ФИО, Паспортные данные, телефон, статус (постоянный/нет), % скидки, и др.).

- 7. «**Авиаперевозки**». Проектирование базы данных по авиаперевозкам, которая должна обеспечивать хранение данных о расписании авиарейсов (номер рейса, маршрут, пункты промежуточной посадки, дни полета, время отправления), хранение текущих сведений о наличии свободных мест на каждом рейсе и выдачу справок об этом, обеспечивать поиск ближайшего (по времени) рейса до заданного пункта (при наличии на рейсе свободных мест), оформление нужного пассажиру числа билетов на рейс (с соответствующим уменьшением числа свободных мест на этот рейс), формирование посадочной ведомости пассажиров на рейс.
- 8. «**Автобусные перевозки**». Проектирование базы данных для нужд пассажирских автовокзалов. БД содержит сведения о междугородних автобусных маршрутах: пунктах назначения и прибытия, расстоянии, времени в пути, стоимости проезда, промежуточных пунктах, расписании движения всех рейсов за день по маршруту и т. д., сведения о наличии свободных мест на рейсах и т. п. Система должна обеспечивать поиск и выдачу сведений по разным вопросам.
- 9. «**Преподаватель**». Проектирование базы данных для нужд кадрового отдела ВУЗа.БД содержит информацию о преподавателяхи их учебной нагрузке (ФИО, телефон, стаж, научная степень, звание, кафедра, занимаемая должность, ведомая дисциплина, нагрузка, количество публикаций по категориям и др.), должностях (наименование категорий должностей по кафедрам и их количество), предметах (наименование, количество часов и др.). Преподаватель может вести занятия по нескольким предметам.
- 10.«**Аптечный склад**». Проектирование базы данных для нужд аптечногосклада, информациякоторойбудетиспользоватьсядляучетапродажаптекамлекарственныхпрепаратов.БД содержит информацию о лекарствах (кодлекарства,названиелекарства,производитель,цена(руб.) и др.), аптеках (номераптеки,названиеаптеки,адресаптеки,номертелефона и др.), заявок (номерзаявки,датасоставлениязаявки,номераптеки,датавыполнениязаявки и др.), закупок лекарственныхпрепаратов(номерзаявки,кодлекарства,количество(шт.))
- 11.«**Поликлиника**».Проектирование базы данных для нужд районной поликлиники, информациякоторойпозволитхранитьсведенияозаболеванияхпациен-

тов,частотеихобращения,загрузкеврачей,выручкеотоказаниямедицинских услугидр. БД содержит информацию о врачах (Ф.И.О. врача, специальность, категория и др.), пациентах (номер медкарты, Ф.И.О. пациента, дата рождения, адрес, пол, скидка на обслуживание(%) и др.), приеме пациентов (номер талона на прием к врачу, дата визита, цель посещения, стоимость визита (руб.) и др.), диагнозе (код диагноза, наименование диагноза и др.).

12.«**Футбольный чемпионат**». Проектирование базы данных по справочной информации чемпионата премьер лиги по футболу. В базе данных футбольной лиги хранятся сведения о футбольных клубах, а также данные о графике проведения игр, названиях и вместимости стадионов, расстояниях поездки (для каждой команды) до мест их расположения, датах проведенных встреч, местах их проведения и названиях стадиона, названиях команд и списках заявленных и участвовавших в матче игроков команд, счете матча, авторах голов и т. д. Система должна обеспечивать поиск и выдачу сведений по разным вопросам.

- 13.«**Доставка пиццы**». Проектирование базы данных для нужд интернетмагазина по продаже пиццы. БД содержит информацию о клиентах и их заказов (Фамилия,имя,отчество, адрес, телефон, название пиццы, количество заказа, цене заказа, дата и время и др.), об ассортименте пиццы (наименование, описание, цена, скидка), о заказах (наименование, количество, дата и время заказа, дата и время доставки)
- 14.«**Торговые операции**». Проектирование базы данных для нужд компаний, совершающих друг с другом торговые сделки. БД содержит информацию о фирмах-поставщиках и фирмах-клиентов (название фирмы, юридический адрес, фамилия,имя,отчестворуководителя, контактныйтелефон) и о товаре-сделке (название товара, единицы измерения, количество, цена, скидка, дата купли/продажи, описание и др.). Предполагается взаимодействие нескольких (более двух) фирм.
- 15.«**Ремонт бытовой техники**». Проектирование базы данных для нужд ремонтной мастер-

ской,информациякоторойбудетиспользоватьсядляучетауслугпоремонтуиг арантийномуобслуживаниютова-

ров,анализасроковисполнениязаказов,видовнеисправностейидр. БД содержит информацию о товарах (кодтовара,наименованиетовара,фирма,модель,техническиехарактеристики,гарант ийныйсрок,изображение и др.), сотрудниках (Ф.И.О.сотрудника,должность), заказах (кодзаказа,Ф.И.О.клиента,кодтовара,гарантия(Да/Нет),датапоступлениязаказа,тел

ефонклиента), исполнения заказов (кодзаказа, исполнитель, видремонта,стоимостьремонта,датаисполнениязаказа,сообщениеклиенту(Да/Нет),д атаполучениятовара,суммаоплатыуслуг(руб.) и др.).

16.«**Интернет-продажи**». Проектирование базы данных для аналитических центров интернет-

про-

даж,информациякоторойбудетиспользоватьсядляанализаспросапотребите лейнаконкретныемоделитоваровразныхпроизводите-

лей,динамикиреализациитовароввинтернет-

магазинахзаопределенныеинтервалывреме-

ни,сравненияусловийдоставкитовароввразныхмагазинахидр. БД содержит информацию о интернет-магазинах (кодмагазина,электронныйадрес,доставка (Да/Нет)), товарах (кодтовара,названиетовара,фирма,модель,техническиехарактеристики,цена(руб.),г арантийныйсрок,изображение), интернет-заказах (кодзаказа, кодмагазина, кодтовара, датазаказа, времязаказа, количество, Ф.И.О. клиен та, контактный телефон, подтверждениезаказа (Да/Нет) и др.), доставках (кодзака-

за, датадоставки, времядоставки, адресдоставки, Ф.И.О. клиента, Ф.И.О. курь ера и др.). Товарможетпродаватьсявнесколькихинтернет-магазинах.

17. «Интернет-клиент». Проектирование базы данных для коммерческогоотлелакомпа-

нии, продающей различные товарычерез Интернет. Задачей является отслежи ваниефинансовойсоставляющейработыкомпании (покупок клиентов) с целью привлечения и удержания клиентов путем предоставления ему дополнительных скидок и льгот. Работакомпанииорганизованаследующимобразом:наИнтернет-

сайтекомпаниипредставле-

ны(выставленынапродажу)некоторыетовары. Каждыйизнихимеетнекоторо еназва-

ние, ценуиединицуизмерения (штуки, килограммы, литры). Коммерческим собираются отделом данные  $\overline{O}$ клиентах. Определяющеезначениеимеютстандартныеанкетныеданные, атакжете лефониадресэлектроннойпочтыдлясвя-

зи. Вслучаеприобретениятоваровнасумму, например, свыше 5000р. клиентпереходитв категорию «постоянных клиентов» ипол учаетскидкунакаждуюпокупкувразме-

ре2%. Покаждомуфактупродажификсируютсяклиенты, товары, количество, продажи, датадоставки лата  $\overline{M}$ 

др. Исходяизсуммарнойстоимостизаказа, компанияпредоставляет дополнит ельныескидки клиенту и оповещает его об этом.

- 18. «Обмен валюты». Проектирование базы данных для пункта обмена валют, которая должна обеспечивать хранение, поиск, анализ данных о сделках, совершенных в пункте обмена, и др. БД содержит информацию о клиентах (Ф.И.О. клиента, номер паспорта), сделках (код проданной валюты, код купленной валюты, номер кассира, номер клиента, дата сделки, время сделки, сумма проданной валюты, сумма купленной валюты) валютах (код проданной валюты, код купленной валюты, название валюты, курс продажи, курс покупки), кассирах, совершивших сделку. Клиент может совершать несколько сделок.
- 19. «Банковские вклады». Необходимо спроектировать базу данных для банка, информация которой будет использоваться для анализа работы с клиентами по вкладам. БД содержит информацию о клиентах, которые помещают денежные средства на вклады (код клиента, Ф.И.О. клиента, номер паспорта, адрес, телефон), вкладах (код вклада; наименование вклада; срок хранения (месяцев); ставка, % годовых), счетах клиентов : ( $\mathcal{N}_2$ счета, код клиента, код вклада, дата открытия счета, дата закрытия счета, сумма вложенная (руб.)). Клиентам банка предлагается размещать денежные средства на срочные банковские вклады различных видов, при этом клиент банка может помещать свои средства на несколько счетов.
- 20.«**Телепрограмма**». Проектирование справочной базы данных по телевизионным программам различных каналов на неделю. БД должна обеспечивать хранение программы телепередач нескольких телекомпаний на неделю (по дням, времени показа) с указанием категорий телепередач: новости, спорт (по видам), художественные фильмы (по жанрам), сериалы и т.д., обеспечивать формирование совокупной программы просмотра по определенному запросу (вкусу) с указанием временных «накладок» телепередач, иметь возможность формировать список «любимых» передач (сериалов, фильмов, телепередач) для обязательного включения в ежедневный (еженедельный и т. д.) просмотр. Для художественных фильмов и сериалов желательно иметь возможность хранения дополнительных сведений: название, страна, год, режиссер, ведущие актеры, краткое содержание.
- 21.«**Справочник абитуриента**». Проектирование справочной базы данных для абитуриентов по техническим специальностям некоторых вузов. БД должна обеспечивать хранение данных о вузах: наименование, регион, город, адрес, перечень специальностей и форм обучения по ним, конкурсы прошлого года по каждой из специальностей (по дневной, вечерней, заочной и всем ускоренным формам обучения), размер оплаты при договорном обучении по специальности (дифференцированно по разным формам обучения), а также обеспечить формирование выборок сведений по разным критериям, связанных с выбираемой специальностью.
- 22.«**Расписание занятий**». Проектирование базы данных для составления фрагмента расписанияаудиторных занятий в вузе, составляемое на определенный период (семестр) для одного курса. БД включает сведения о названиях предметов (учебных дисциплин), видах аудиторных занятий (лекция, лабораторная работа, практическое занятие), фамилиях преподавателя (преподавателей), обозначениях аудиторий, днях недели и номерах «пар» (сдвоенных академических часов занятий), показателе четности недели проведения занятия («числитель/знаменатель»), степени «полноты» группы на занятии (группа или полгруппы), обозначениях учебных групп, номерах курса, обозначениях институтов (факультетов) и др.
- 23.«**Учет академической успеваемости**». Проектирование базы данных для учета успеваемости студентов и ее анализу: подсчетом средних баллов, качества знаний (процент успевающих на 4 и 5), процента успеваемости и неуспеваемости для групп, специальностей, курсов, институтов (факультетов) в среднем и по отдельным учебным дисциплинам в частности.Сведения об академической успеваемости студентов содержатся в их зачетных книжках и в экзаменационных (зачетных) ведомостях: Ф.И.О. студента, номер зачетной книжки, год поступления, институт (факультет), специальности, учебная группа, семестр, название предмета (учебной дисциплины), вид отчетности (зачет, экзамен, КП, КР), сама оценка («зачтено», «не зачтено», «отлично», «хорошо», «удовлетворительно», «неудовлетворительно»), дата, фамилия преподавателя, количество часов и т. д. База данных также должна формировать заполненные экзаменаци-

онные (зачетных) ведомости для любой группы по любому предмету, семестру и т. д., формировать и обеспечивать печать итоговых ведомостей по результатам семестра с аналитическими результатами.

- 24.«**Театральная касса**». Проектирование базы данных по бронированию театральных билетов. БД содержит информацию о репертуаре (название спектакля, жанр, дата проведения, продолжительность, театр (сцена) и др.), театрах (наименование, адрес), наличие мест (на указанный спектакль или указанную дату), дифференцированных ценах на спектакль (в зависимости от театра и места (партер, ряд, балкон, бельэтаж и т.д.)), информацию о брони (номер, клиент, количество билетов, места). Клиент имеет право выбора мест. В случае бронирования указанных мест клиентом, данные места исключаются из списка доступных.
- 25.«**Гостиничный сервис**». Проектирование базы данных по бронированию гостиниц. БД содержит информацию о гостиницах (название, категория гостиницы, тип номера (люкс, 1-местный, 2-х местный и т.п.), суточная цена), номерах (тип номера, количество, наличие мест на текущую дату или дату запроса, и др.), клиентах (ФИО, дата заезда, дата выезда, количество мест, тип номера, дополнительных услугах, цене, и др.), дополнительных гостиничных услугах (вид услуги (все включено, завтрак в номер, вызов такси и др.), цена). Клиент имеет право выбрать гостиницу, выбрать или заказать номер в ней на указанную дату и срок. В случае бронирования указанного номера на указанный срок, данный номер исключаются из списка доступных в выбранной клиентом гостинице.
- 26.«**Оператор сотовой связи**». Проектирование базы данных для анализа клиентской базы (или - клиентских баз) оператора (или - операторов) сотовой связи. БД содержит информацию об абоненте (№ п/п, фамилия, имя, отчество, абонентский федеральный номер, тарифный план, дата подключения, серия, номер паспорта, дата рождения, место жительства, дополнительные услуги разговоры, наименование услуги на разговоры, дополнительные услуги SMS, наименование услуги на SMS, дополнительные услуги MMS, наименование услуги на MMS, роуминг и др.), тарифном плане (тарифный план, абонентская плата, стоимость минуты с абонентами БВК, стоимость минуты с другими операторами, стоимость SMS, стоимость MMS, дополнительная информация), дополнительные услуги разговоры (название, стоимость подключения, абонентская плата, стоимость 1 минуты), дополнительные услуги SMS (название, стоимость подключения, абонентская плата, стоимость 1 SMS), дополнительные услуги MMS (название, стоимость подключения, абонентская плата, стоимость 1 MMS).

Приложение В

#### ФЕДЕРАЛЬНОЕАГЕНТСТВОСВЯЗИ

#### <span id="page-26-0"></span>ФЕДЕРАЛЬНОЕГОСУДАРСТВЕННОЕ БЮДЖЕТНОЕОБРАЗОВАТЕЛЬНОЕУЧРЕЖДЕНИЕВЫСШЕГООБРАЗОВАНИЯ **«**САНКТ**-**ПЕТЕРБУРГСКИЙ ГОСУДАРСТВЕННЫЙУНИВЕРСИТЕТТЕЛЕКОММУНИКАЦИЙ им**.** проф**.** М**.** А**.** БОНЧ**-**БРУЕВИЧА**»** (СПбГУТ)

### Кафедра Безопасности информационных систем

## **КУРСОВАЯ РАБОТА (ПРОЕКТ)** ПО ДИСЦИПЛИНЕ ИНФОРМАЦИОННЫЕ ТЕХНОЛОГИИ: «МЕТОДЫ И СРЕДСТВА ОБРАБОТКИ И АНАЛИЗА ДАННЫХ»

### **Системы распределенного реестра (блокчейн)**

#### **Исполнитель**:

студент1 курса, группы направление подготовки **09.03.02** \_\_\_\_\_\_\_\_\_\_\_\_\_ /И. И. Иванов/

 $\leftarrow$  2018

**Научный руководитель**:

доценткафедры БИС, к.т.н., доцент \_\_\_\_\_\_\_\_\_\_\_\_\_/С. С. Семенов/

 $\langle \langle \rangle \rangle$  2018

К защите «**допущен**»

Заведующий кафедры БИС:

к.т.н., доцент

\_\_\_\_\_\_\_\_\_\_\_\_\_/С. В. Хорошенко/  $\langle \langle \rangle \rangle$  2018

САНКТ-ПЕТЕРБУРГ 2018

Приложение Г

#### <span id="page-27-0"></span>**ФЕДЕРАЛЬНОЕ АГЕНТСТВО СВЯЗИ ФЕДЕРАЛЬНОЕ ГОСУДАРСТВЕННОЕ БЮДЖЕТНОЕ ОБРАЗОВАТЕЛЬНОЕ УЧРЕЖДЕНИЕ ВЫСШЕГО ОБРАЗОВАНИЯ «САНКТ-ПЕТЕРБУРГСКИЙ ГОСУДАРСТВЕННЫЙ УНИВЕРСИТЕТ ТЕЛЕКОММУНИКАЦИЙ ИМ. ПРОФ. М.А. БОНЧ-БРУЕВИЧА» (СПбГУТ)**

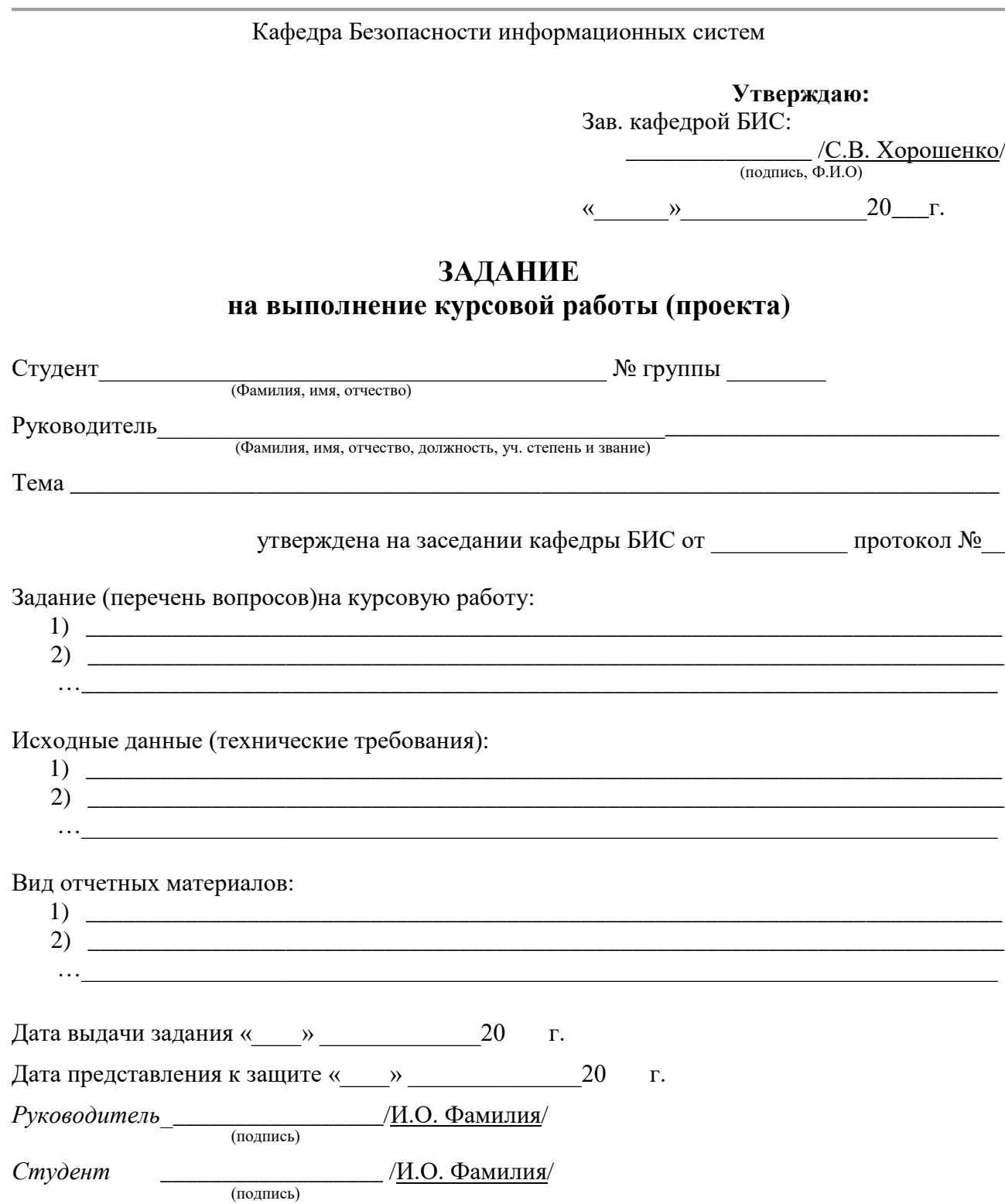

### **КАЛЕНДАРНЫЙ ПЛАНВЫПОЛНЕНИЯ КУРСОВОЙ РАБОТЫ (ПРОЕКТА)**

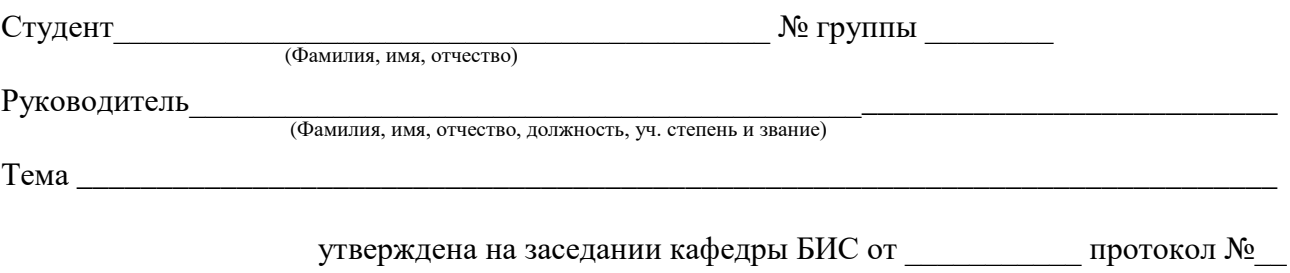

 $N_2$ п.п. Наименование Сроки выполнения Вид отчетности Отметка о выполнении 1. Постановка цели и задач курсовой работы (проекта). 2. … … N Подготовка к защите, включая подготовку доклада и презентации

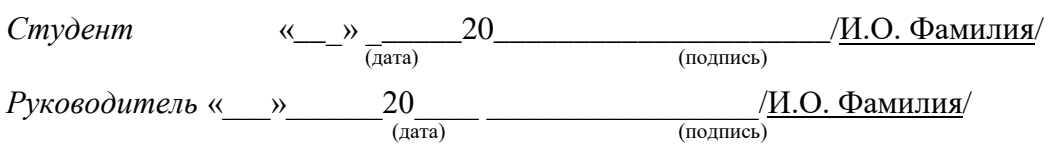